# Wil Jongma

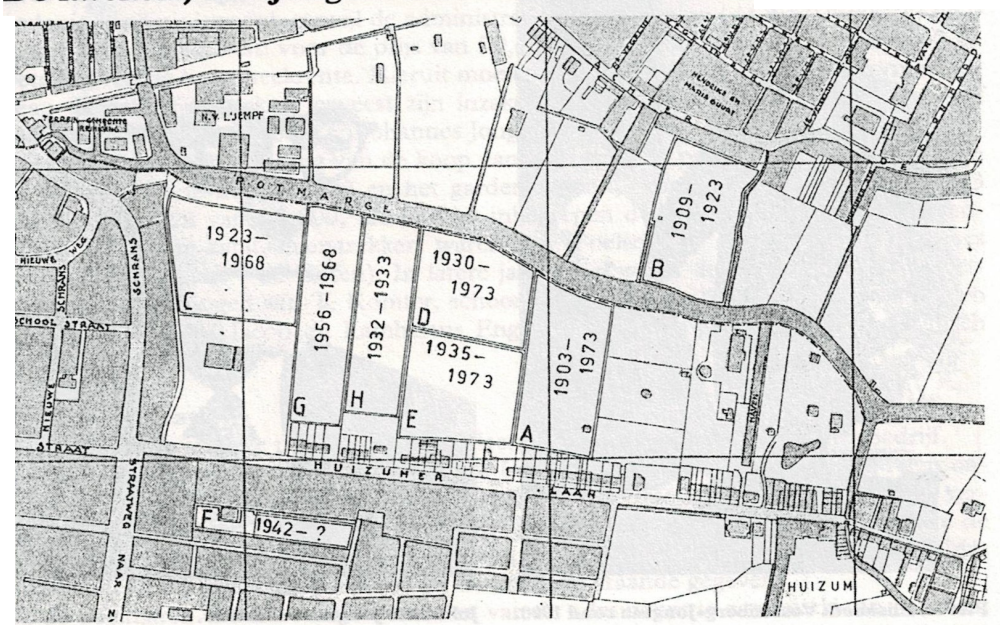

# De kwekerij van Jongma aan de Huizumerlaan

Sinds 1903 (Perceel A) is de kwekerij tussen Huizumerlaan en Potmarge steeds uitgebreid. De percelen B tot en met H waren in gebruik gedurende de aangegeven periodes.

Aan beide zijden van de Potmarge is het altijd bedrijvig geweest. Daar was aan Achter de Hoven bij de huidige spoorlijn de vuilstortplaats, het zogeheten asland en later enige industrie. Voor de eeuwwisseling van 1800 waren daar boerenbedrijven. Dat beeld veranderde sterk in de negentiende eeuw.

De voedingsgewoonten veranderden: at de gewone man in het begin van de vorige eeuw noch vers vlees, noch goede groenten, rond 1830 nam het gebruik van aardappelen en verse en ingelegde groenten toe. Ook verbeterden in de laatste decennia van deze eeuw de inmaak- en bewaartechnieken.

Dat betekende intensiever gebruik van kleinere percelen grond en behoefte aan andere producten: het gardeniersbedrijf was volop in opkomst en meer families van vooral agrarische afkomst gingen zich toeleggen op deze bedrijfstak.

De oorspronkelijke weidegronden tussen Achter de Hoven en de Huizumerlaan aan de Potmarge werden daartoe gebruikt door verschillende gardeniers. Eén van hen was Johannes Jongma.

#### Afkomst en jeugd

Johannes Petrus Jongma kwam voort uit een Fries agrarisch geslacht. De oudst bekende voorouders waren boeren in Kûbaard; de familie is geleidelijk aan noordwaarts getrokken en kwam via Wergea en Grou bij de eeuwwisseling van 1800 in en rond Leeuwarden terecht. Heel veel gegevens van de genealogie van het geslacht Jongma zijn ontleend aan doopboeken van de verschillende RK parochies in Friesland, hetgeen bewijst dat de familie niet alleen Fries, maar ook katholiek was. Dit geldt ook voor de vrouwelijke lijnen in dit familieverhaal: in de 19e eeuw werden huwelijksrelaties aangegaan met Jorna, oorspronkelijk van Jornahúzen onder Wergea, met Tolsma, de tol-

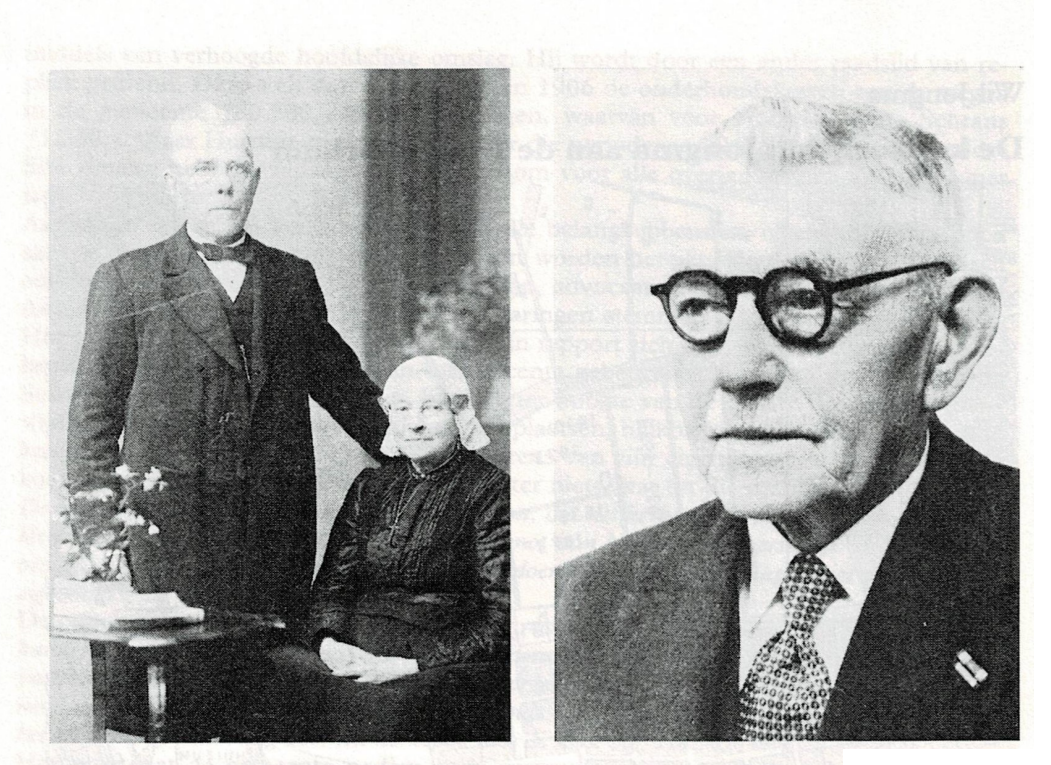

Piet en Elisabeth Vossenberg-Jongma rond 1900.

Johannes Jongma rond 1960.

heffers van het Sneker tolhuis in Loëngea en niet te vergeten de Leeuwarder schildersen gardeniersfamilie Vossenberg, in de 16e eeuw een steenhouwersfamilie in Harlingen, en vrij zeker afkomstig uit Duitsland.

Johannes Jongma werd geboren op 10 februari 1879 als vierde kind van Ype Douwes Jongma, koemelker, en Elisabeth Martina Vossenberg aan het Noordvliet-Slot nabij Leeuwarden. Eerder waren zijn oudste broer Dominicus geboren, een jongen, ook Johannes geheten die jong is overleden en zijn zuster Johanna, die op achtjarige leeftijd stierf. Met dit alles nog geen genoeg ellende in dit gezin: op 26 april 1880 werd een levenloze tweeling geboren; enige dagen daarna overleed moeder Martina Jongma-Vossenberg.

Vader Ype Jongma had toen natuurlijk grote problemen met de verzorging en de opvoeding van de toen nog maar ruim eenjarige Johannes. Hoe kon hij tijd voor hem vrijmaken? Een oplossing werd gevonden in het toevertrouwen van Johannes aan de goede zorgen van zijn zwager en zus Piet en Elisabeth Vossenberg-Jongma (Piet was een broer van zijn vrouw), een gardeniersgezin aan de Huizumerlaan in Huizum. Zelf hadden zij geen kinderen en hebben de opvoeding van de kleine Johannes op zich genomen.

Na zijn schooljaren kwam hij in het begin van de negentiger jaren van de vorige eeuw als lytsfeint bij een boer. Deze periode schijnt maar kort geweest te zijn: weldra kwam hij terug bij zijn oom en tante, waar hij zich praktisch bekwaamde als gardenier in de kwekerij.

Op 23 september 1902 trouwde hij met Regina Broers de Boer uit Easterwierrum, uit een familie van gelijke agrarische, katholieke en Friese komaf. Naar Johannes zelf verteld heeft, gingen zij inwonen bij Rikele Bergsma aan de Huizumerlaan (nu nummer 109?). Daar zijn hun oudste kinderen Ype (1903) en Broer (1904) geboren.

## Gardenier

Johannes was door zijn oom Piet voorbestemd om hem op te volgen in het gardeniersbedrijf. De formele verkoop vond plaats op 3 juni 1905. De administratie begint echter twee jaar eerder: op 7 maart werd het eerste loon aan het personeel uitbetaald en als zodanig geadministreerd, terwijl de administratieve voorziening (dit aanteekenboek) op 9 maart aangeschaft werd voor de prijs van f 0,40. Verder vinden we op 12 mei 1903 de betaling van de hypotheekrente. Hieruit moeten we concluderen dat er op informeel niveau duidelijke afspraken geweest zijn inzake de overname van het gardeniersbedrijf tussen oom Piet Vossenberg en Johannes Jongma.

De koopakte maakt melding van de koop van het huis (het pand Huizumerlaan 113 in de toen geldende nummering) en het gardeniersland, groot 4  $\frac{1}{2}$  pondemaat (16.263 ha) voor de prijs van f 8.000, hierbij niet inbegrepen de vruchtbomen en het gereedschap. De eerste kapitaalverstrekkers waren S.T. Poelsma en notaris mr. Jan Tjebbes (vanaf 1908 notaris Van Giffen). In latere jaren zien we in de administratie rentebetalingen en aflossingen aan T. Komter, schoonvader Broer Lolkes de Boer, zwager Yeb Gerbens Boersma, Jacob en Lambertus Engwerda, zijn aangetrouwde oom Heinrich Kohlmann en P. Jorna.

## De administratie

Veel gegevens van deze publikatie zijn ontleend aan de administratie van het bedrijf.<sup>1</sup>

Het meest interessant is het eerste kasboek Uitgaven voor de zaak, waaruit wij reeds enkele gegevens ontleenden. Vermoedelijk heeft hij het eerste administratieve inzicht verworven van zijn oom Piet. In de loop van de jaren heeft hij zich in niet geringe mate de administratieve vaardigheden eigen gemaakt, wellicht door enige scholing, hoewel dat niet expliciet teruggevonden is in de ter beschikking staande gegevens.

In de beginiaren treffen we diverse delen van de administratie aan: werkloon - zaden, meststoffen, bomen - verpakmateriaal - verscheidenheden - gereedschap - renten, belasting en rekeningen - onvoorziene uitgaven. In latere jaren worden deze onderscheiden delen steeds meer ineen geschoven en zien we ook privé-uitgaven vermeld. Met name dit laatste levert aandoenlijke bladzijden op, vooral in tijden rondom geboorten van kinderen.

Helaas moeten wij deze duidelijkheid vanaf 1911 ontberen. Het administratief inzicht van Johannes Jongma was dermate gegroeid, dat hij toen een tabellarisch kasboek opzette, de diverse bedragen in de verschillende kolommen plaatste, maar nadere omschrijving achterwege liet.

Vanaf 1911 werd er elk jaar een balans en een winst- en verliesrekening opgesteld, hetgeen een beeld geeft van de investeringen in het bedrijf.

Zijn oudste zoon Ype maakte op voor hem belangrijke momenten in zijn leven aantekeningen over het wel en wee uit zijn jeugd en de kwekerij in de eerste jaren. Deze vormen een goede aanvulling op de gegevens uit de administratie.

Aan de Huizumerlaan waren in 1905 een aantal jonge gardeniers. We noemen de gebroeders Douwe en Hendrik Kuperus, 37 en 35 jaar, Jelle Terpstra en Jan Kromhout van der Meer, beide 33 jaar. Met zijn 26 jaar valt Johannes Jongma toch wel heel erg op als jonge ondernemer. Zeer energiek investeerde hij zijn krachten zowel in zijn bedrijf, als in het organisatieleven en in de RK kerk.<sup>2</sup>

#### Hoe zag een kwekerij er uit?

Veel glas was er niet. Toch waren er 30 grote ramen tweemanswerk: kleine ruiten met veel zwaar hout en stopverf. De vooruitgang van de techniek maakte groot glas mogelijk, want later kwamen de zogenaamde eenruiters, waarmee één man kon manoeuvreren. Deze gegevens kloppen precies met de administratie: op 25 januari 1907 werden 16 eenruiters aangeschaft voor de prijs van f 32, waarschijnlijk om te zien hoe deze in

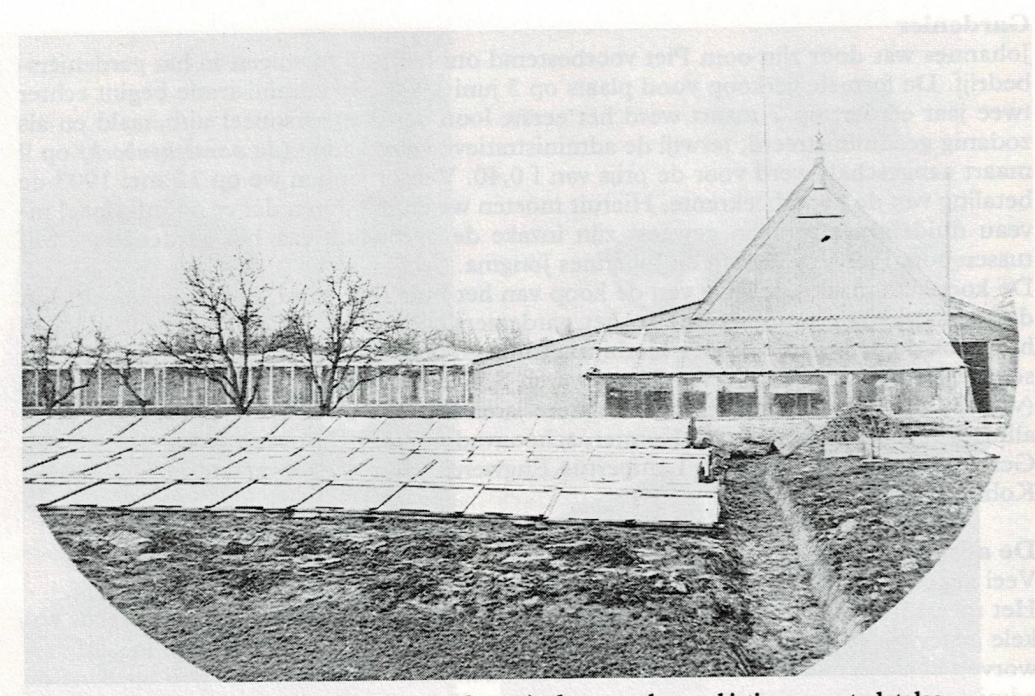

De Hutte (die diende als opslag van de producten), de eerste kas en kistingen met platglas, de zogenaamde eenruiters, 1928.

de praktijk voldeden, want een jaar later werden maar liefst 100 lijsten voor eenruiters van K. Spiekstra gekocht voor f 92 en 5 kist glas eenruiters 105 st Houwink Sneek voor f 95. Kennelijk zette men deze eenruiters zelf in elkaar.

Het gebruik van dit glas was hoofdzakelijk in het najaar: alle sla en bloemkool werden gezaaid en daarna verspeend voor de overwintering (weeuwen). Bij strenge winters moest veel werk verzet worden om alles af te dekken, desondanks was er toch nog veel uitval.

Omdat er in die jaren weinig glasteelt was werd de eerste aanvoer van groente in het voorjaar goed betaald. Men streefde elk jaar naar een vroege aanvoer van produkten en deed van alles om dit voor elkaar te krijgen, zoals het zetten van schuttingen en aanplant van vruchtbomen als windbescherming.

Verder legde het bedrijf zich toe op de produktie van lichte groenten, diverse koolsoorten, het zachte fruit en appels en peren.

Het laat zich gemakkelijk raden dat de bewerking van het land handmatig ging. Pas in 1928 werd de eerste freesmachine aangeschaft. Niet alleen de eigen kwekerij profiteerde hiervan, ook bij collega-kwekers in de nabije en verdere omgeving werd gefreesd, uiteraard tegen loon en kosten.

De verpakking van de produkten waren korven en bennen van verschillende grootte. Deze waren in het begin in eigen beheer: in 1903 werden heel wat korven van velerlei soort gekocht en moesten de reparaties zelf worden uitgevoerd. Bij de oprichting van de veiling in 1905 regelde deze de emballage en kreeg iedere kweker elk jaar een mandenrekening. Later regelde de veiling de ontvangst en afgifte van de emballage door middel van emballagepenningen. In de loop van de jaren '30 en '40 kwam de huidige emballage in de vorm van houten kisten in gebruik.

## **Vervoer**

De boeren rond de stad leverden de paarde- en koemest. Namen als Ype Keestra, die

op zondag wat bijverdiende door de kwekers een praam met mest te bezorgen, en Harmen Wouters, Keimpe Hiemstra, Tjalling Ringnalda, vader Ype Jongma, oom Sytze Jongma en in de jaren '20 S. Bergsma, komen veelvuldig in de administratie voor. Ook werd beer als bemesting gebruikt en geleverd door de gemeentereiniging van Leeuwarden. Gaandeweg werd deze bemesting steeds meer aangevuld met kunstmeststoffen als chilisalpeter, superfosfaat en patentkali.

Het vervoer van de mest, en ook de produkten gebeurde te water met de schouw. De boeken melden regelmatig de betaling van een nieuwe kloet. In mei 1922 kwam er een aanhangmotor en een maand later een nieuwe schouw.

Voor het gezin Jongma betekende dit een forse uitbreiding van de mogelijkheden om van het Friese water en landschap te genieten. Want op zomerse zondagen en zonnige werkdagen, als het even kon, trok de familie er met de schouw op uit richting Warten en Earnewâld, bomend en rekenend op de welwillendheid van de gemotoriseerde toeristen om ze op sleeptouw te nemen. Toen de aanhangmotor er eenmaal was, kon de familie op eigen motorkracht Friesland verkennen.

### De veiling

Tot 1905 brachten de gardeniers hun produkten zelf aan de man. Dat gebeurde op groentemarkten aan de Voorstreek, de Tuinen en op de Brol in Leeuwarden.

In 1905 werd de Coöperatieve Veiling en Inkoopcommissie der Friesche Tuinbouwvereeniging opgericht. Vanaf toen vond de handel van groenten, fruit en bloemen plaats op de Oosterkade te Leeuwarden. In de oprichting van de veiling had Johannes Jongma een groot aandeel, en ook hier blijkt de voortvarendheid en de grote inzet voor de belangen van de tuinders. Na de oprichting heeft hij de veiling enige jaren als bestuurslid en vanaf 1911 meer dan veertig jaar als voorzitter gediend. Minder bekend, maar even belangrijk is dat hij in 1917 bij de oprichting van de Provinciale Organisatie van veilingen in Friesland het secretariaat daarvan op zich nam en in 1942 ook nog eens bestuurslid werd van het landelijke Centraal Bureau van de Tuinbouwveilingen. In het oprichtingsjaar had de veiling 25 leden en werd er voor f 34.000 geveild. Het eerste jaar was teleurstellend door een tekort, maar dat werd al gauw overwonnen.

Op 17 april 1931 werd de veiling verplaatst naar de Overijsselse Straatweg, net binnen de toenmalige gemeentegrens van Leeuwarden. De veiling zette haar bestaan voort onder de naam Coöperatieve Veiling De Tuinbouw G.A.<sup>3</sup>

In 1954 verhuisde de veiling naar de Huizumerlaan, nabij Huizum-Dorp. 4

Voor alle locaties van de veiling gold de Potmarge als verbindings-vaarweg. Op veilingdagen - maandag en donderdag, 's zomers ook op dinsdag en vrijdag - werd dit riviertje druk bevaren - het geboomte van de aangrenzende kwekerijen zorgde voor een passend decor.

## Een groeiend bedrijf

Wij maakten zojuist al melding van de jonge energieke ondernemer die van zijn bedrijf een eigentijdse onderneming wilde maken. Of hij daarbij een groeiend, te verstaan als een zich steeds uitbreidend bedrijf voor ogen had is niet duidelijk. Een zeer praktische overweging is wel dat hij de zorg had voor een groot gezin van elf kinderen. Daarbij waren zes zoons die zo mogelijk in zijn bedrijf werkgelegenheid konden vinden.

Uit welke overwegingen dan ook, privé-omstandigheden of ondernemerschap, het bedrijf heeft door omstandigheden flink kunnen groeien. Daartoe zijn in de loop van de jaren de nodige investeringen gedaan.

De eerste uitbreiding van het bedrijf deed zich al voor, toen aan de noordkant van de Potmarge - ingang via Achter de Hoven - land van J. Hepkema kon worden gehuurd. In december 1923 namen de toenmalige personeelsleden, de gebroeders Thijs en Jacob Hoekstra, dit land over. Voor de overname van de bedrijfsinventaris betaalden zij f 10! Anno 1997 bestaat dit bedrijf nog en is één van hun nazaten, Kas Hoekstra, daar de ondernemer.

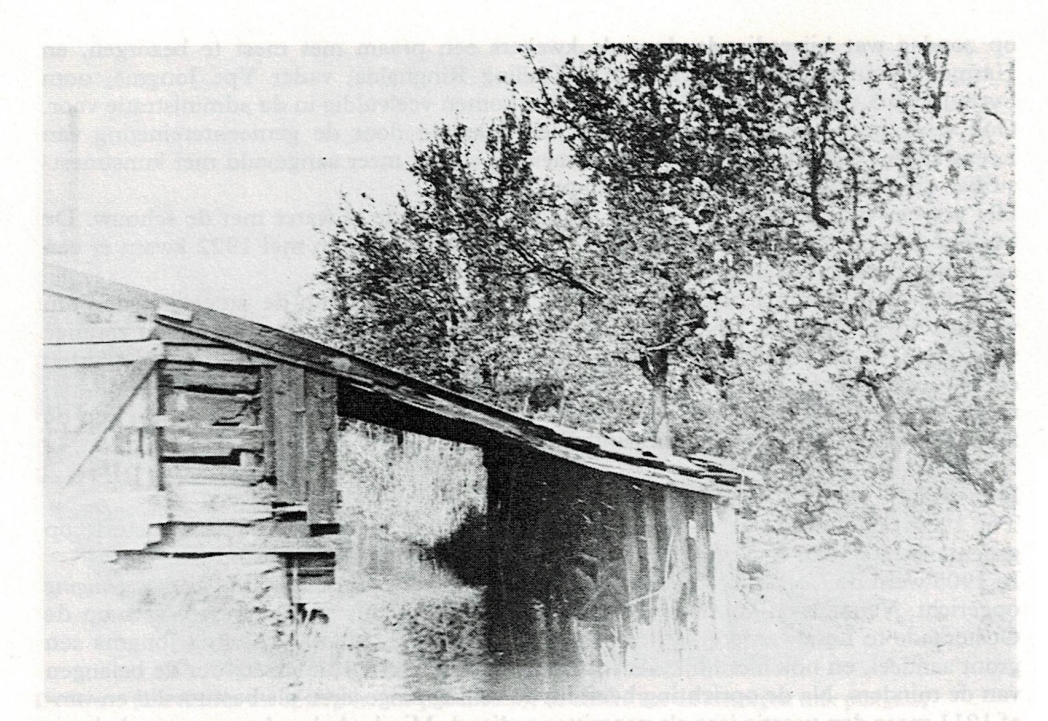

De Hutte en schiphuis achter de proeftuin aan de Potmarge.

Mogelijk hield het afstoten van deze grond verband met het feit dat er in 1923 veel gemakkelijker bereikbaar land bij kwam, namelijk het perceel achter de toenmalige proeftuin aan de Huizumerlaan, begrensd door de Schrans en de Potmarge.

In november 1930 beëindigde buurman-collega Andries Terpstra zijn gardeniersbedrijf. In 1923 had hij deze kwekerij overgenomen van zijn vader Jelle. Hij wilde zich verder toeleggen op de groente- en fruithandel in de Schrans. Johannes Jongma nam de inventaris, waaronder schiphuis en schuur, over en huurde het land van Nol Gorter in Hurdegaryp.

Op dezelfde wijze nam hij in maart 1935 het bedrijf van de andere buurman Hendrik Kuperus over. Deze was in 1906 zijn vader Klaas opgevolgd als gardenier.

En zo kwam in januari 1942 ook het land van Jan IJkema, gelegen tussen de vroegere Torenstraat (later: Aylvastraat) en de Huizumerlaan, bij het bedrijf. Net als het juist vermelde land Achter de Hoven lag dit perceel nogal uit de route. Er stonden dan ook alleen maar fruitbomen en bessenstruiken, zodat de aanwezigheid voor de werkzaamheden tot een minimum beperkt kon worden.

Een flinke tijd later, in 1956 - de drie zoons Ype, Bouwe en Piet en kleinzoon Johannes hadden reeds het bedrijf van (groot)vader Johannes overgenomen - kon het land, dat Klaas Kuperus (zoon van Douwe en oomzegger van de zojuist genoemde Hendrik) net aan de gemeente Leeuwarden verkocht had, gehuurd worden. Vanwege het voorlopige karakter van de huurovereenkomst werd dit land uitsluitend gebruikt voor de teelt van koude-grond-producten.

Een opmerkelijke bedrijfsovername vond in 1932 plaats: Johannes Jongma kocht toen een stuk gardeniersgrond aan de Potmarge temidden van boomgaarden van Jan Kaastra, die zijn bedrijf beëindigde. Ook dit land kwam bij de kwekerij, althans, zo leek het voor het oog van de Huizumer bevolking. Wat waren de werkelijke feiten? Johannes Jongma handelde namens een commissie, die door de kiesvereniging Huizum van de R.K. Staatspartij in het leven was geroepen om stappen te ondernemen om te komen tot de bouw van een katholieke kerk en -scholen in Huizum. Van deze kiesvereniging was hij enige tijd voorzitter geweest en heeft de partij als eenmansfractie in de raad van de gemeente Leeuwarderadeel vertegenwoordigd.

In een gemeente met een overwegend protestantse en onkerkelijke bevolking en een weinig loyale opstelling ten opzichte van de katholieken, mede veroorzaakt door het isolement waarvoor zij zelf kozen, was de bouw van een Rooms bolwerk met kerk en scholen op zijn minst een omstreden zaak. Men liet dan ook niemand, ook verkoper Kaastra niet, iets van de feitelijke bedoelingen van deze grondaankoop weten. Dit heeft geduurd tot februari 1934 toen de bouwplannen van kerk en scholen openbaar gemaakt werden. Tot de aanvang van de bouw huurde Johannes in 1932 en 1933 dit kerkeland van de St. Bonifatiusparochie.

# Mechanisatie en specialisatie

Een groeiend bedrijf laat zich niet uitsluitend meten in bedrijfsgrootte. Ook moderne begrippen als mechanisatie en specialisatie kunnen een bedrijf doen groeien, maar deze waren in de eerste decennia van deze eeuw nog ver weg.

In de aanvangsjaren van het bedrijf kunnen we nauwelijks spreken van specialisatie.

In 1909 kocht Johannes Jongma een winkelpand aan de Huizumerlaan 108 (in de huidige nummering 75), thans nog bewoond door zijn jongste dochter Wietske en haar schoonzus Magda Jongma-Theil. Met dit huis werd de mogelijkheid geopend een kruidenierswinkel te beginnen, die echtgenote Regina Jongma-de Boer runde. Zij was echter geen winkelvrouw, zodat deze onderneming in 1914 werd gestaakt.

In de jaren 1915-1917 was er op bescheiden schaal een varkenshouderij. Misschien was deze er in verband met de schaarste van de eerste wereldoorlog, want vanaf 1918 vinden wij hierover geen gegevens meer in de boeken.

Hoe dan ook, wij kunnen het winkelbedrijf en de varkenshouderij bepaaldelijk geen voorbeelden van specialisatie van het gardeniersbedrijf noemen.

De eerste investering in het bedrijf, de bouw van een schuur met schiphuis, zal wel pure noodzaak geweest zijn. In genoemde koopakte wordt melding gemaakt van de aanwezigheid van een schuur op het bedrijf. Deze zal toen afgeschreven zijn en/of voldeed niet meer aan de behoefte. In ieder geval staan in november in de boeken: 3 bos latten van 7 meter voor f 6,75, 4 planken van Overmeer, dekplanken schiphuis f5,20, 20 juffers van 7 meter en 900 dekpannen f 29 en een houtrekening van Eldering voor het hok, schiphuis en delen f 85,75. We konden niet terugvinden of de bouw door een aannemer of in eigen beheer werd uitgevoerd.

De percelen grond tussen de Huizumerlaan en de Potmarge waren onderling gescheiden door sloten, die vanaf de Potmarge liepen tot de sloten aan weerszijden van de Huizumerlaan, en zorgden daar voor afvoer en verversing van het water. Aan deze sloten trokken de kwekers hun hutte in hout of steen op. Deze bouwsels waren het hart van de kwekerijen, dienden als opslag van de producten en in het schiphuis kon de schouw geladen worden voor het vervoer naar de veiling. Deze sloten en wat er in de loop van de jaren aan restanten overgebleven is zijn gedurende het gehele bestaan van het bedrijf zichtbaar geweest.<sup>5</sup>

Van mechanisatie was sprake bij de aanschaf van de motor voor de boot en de freesmachine. Deze investeringen zijn gedaan in de jaren '20. In die jaren werd de eerste kas geplaatst, steeds ter onderscheid van de andere, later geplaatste kassen de eerste kas genoemd. In 1928 werd de waterleiding aangelegd. Met deze investeringen kreeg de tomatenteelt, een van de specialiteiten van het bedrijf, een goede impuls.

## **Oprichting ABTB**

Toen aan het einde van de eerste wereldoorlog overeenkomstig de wens van de aartsbisschop van Utrecht de katholieke boeren en tuinders zich in de Aartsdiocesane

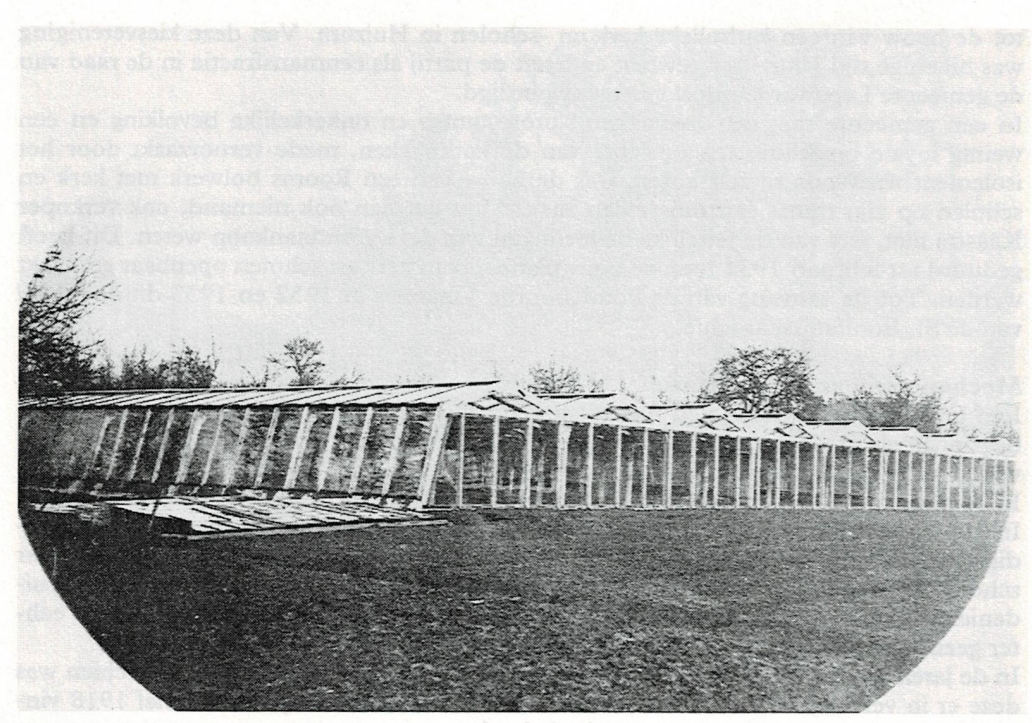

De eerste kas buiten, ca 1928.

Boeren- en Tuindersbond (ABTB) verenigden, was Johannes Jongma met Tjebbe Hettinga van Koarnjum een van de oprichters van de Krite Fryslân. Jarenlang is hij voorzitter geweest van de Krite. Ook in de afdeling Leeuwarden van de ABTB was hij als bestuurder aktief. Hiervan is de (vermoedelijke eerste?) ledenlijst bewaard gebleven. Deze dateert van 1919.

In de jaren 1925-1940 was Johannes Jongma de spil van de tuinders in Friesland: als voorzitter van de veiling in Leeuwarden en tevens bestuurder van de overkoepelende provinciale en landelijke organisaties èn als ABTB-man vervulde hij nauwgezet en met grote bekwaamheid belangrijke functies. Hij had een groot vertrouwen bij de tuinders in Friesland. In de moeilijke crisis van vooral begin jaren '30 werd veel van de belangrijke mensen in de tuinbouw gevraagd. Ook Johannes Jongma had langs allerlei wegen en organisaties rijkelijk zijn aandeel gegeven in de zorgen en moeiten, waarmee de tuinbouw te kampen had. Niet voor niets werd hij in 1939 benoemd tot Ridder in de Orde van Oranje Nassau en in 1951 geëerd met de pauselijke onderscheiding Pro Ecclesia et Pontifice.

#### Meer kwekerijen Jongma?

In de jaren 1915-1920 kwamen Johannes' zoons Ype, Broer, Dominicus en Bouwe in het kwekersvak terecht. Broer had geen enkele aardigheid aan dit werk, hij wilde priester worden en begon de opleiding daarvoor in 1919 op het seminarie te Zundert onder Breda.

Johannes moet voor ogen gehad hebben dat ieder van hen te zijner tijd een eigen bedrijf zou krijgen.

In oktober 1926 begon Ype voor zichzelf op een perceel land aan de Dokkumer Trekweg in Leeuwarden. Daar voerde hij ongeveer hetzelfde groente- en fruitassortiment als zijn vader. Hij werd in het eerste jaar financieel vanuit het moederbedrijf ondersteund. In deze crisistijd was het moeilijk om het hoofd boven water te houden. Ype

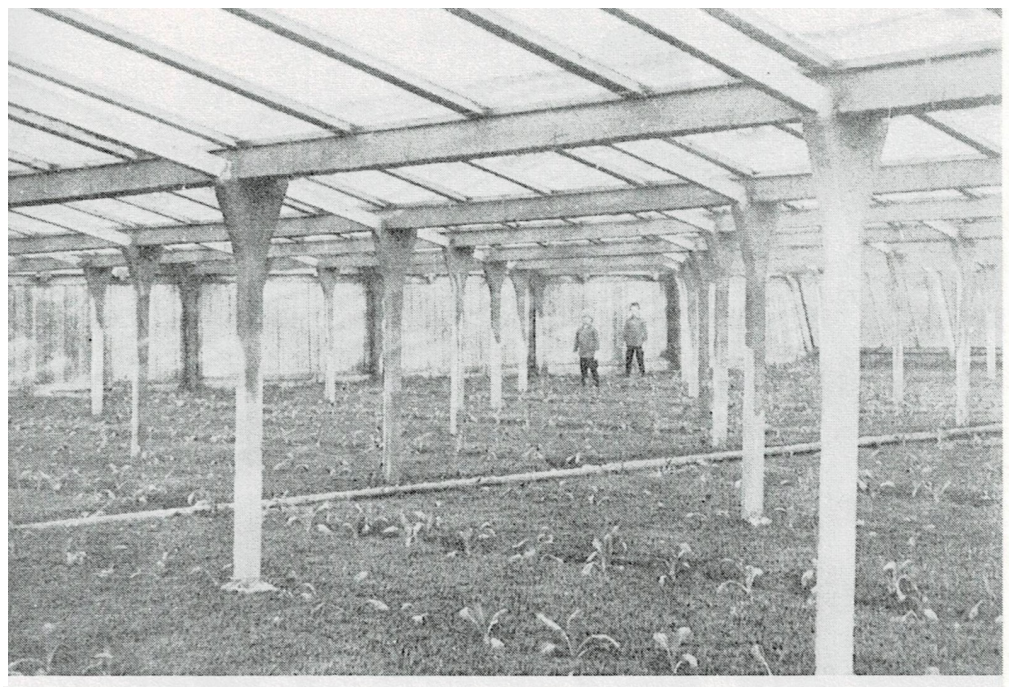

De eerste kas binnen.

beëindigde in 1931 dit bedrijf en trad per 1 januari 1932 weer in het familiebedrijf. Hij werkte vanaf dat moment alleen op het land achter de proeftuin.

Ook voor Dominicus was een dergelijke toekomst bedacht. Toen het bedrijf van Hendrik Kuperus in 1935 bij het bedrijf kwam, werd dit zowel in de wandelgangen als in de administratie het land van Dominicus genoemd. Ook zien we vrij regelmatig zijn omzet apart vermeld, die later toch weer bij het totaal werd opgeteld.

Een dergelijke administratieve behandeling treffen we ook aan voor het land achter de proeftuin.

Zo was het land van Jelle Terpstra aan de Potmarge kennelijk het land van Bouwe. In de administratie zijn daarover echter geen bijzonderheden aangetroffen.

Toen de veel jongere Piet in 1935 de gelederen in het bedrijf kwam versterken was de gedachte van het opsplitsen van het bedrijf in meerdere zelfstandige ondernemingen niet actueel meer. De crisistijd van de jaren '30 zal hieraan debet geweest zijn.

De werkkracht van Dominicus moest in de jaren na de tweede wereldoorlog node gemist worden wegens ernstige ziekte. Na zijn overlijden in 1952 kwam kleinzoon/neef Han in het bedrijf.

In januari 1953 deed vader Johannes het bedrijf over aan Ype, Bouwe en Piet, die als Combinatie Jongma het bedrijf voortzetten. Neef Han werd later deelnemer aan deze combinatie.

Uit handen van de Jongma's kwam het meeste werk, in het zomerseizoen niet zelden vanaf het eerste ochtendgloren tot in de avondschemering, waarbij vader Johannes weliswaar vanaf 1953 niet meer de aanvoerder was, maar zijn noeste werkkracht aan het bedrijf bleef geven tot enkele weken voor zijn dood in 1961. Ook niet gering is het aandeel van het personeel in de loop der jaren.

We noemen hier namen, van wie verscheidene jaren lang op de loonlijst gestaan heb-

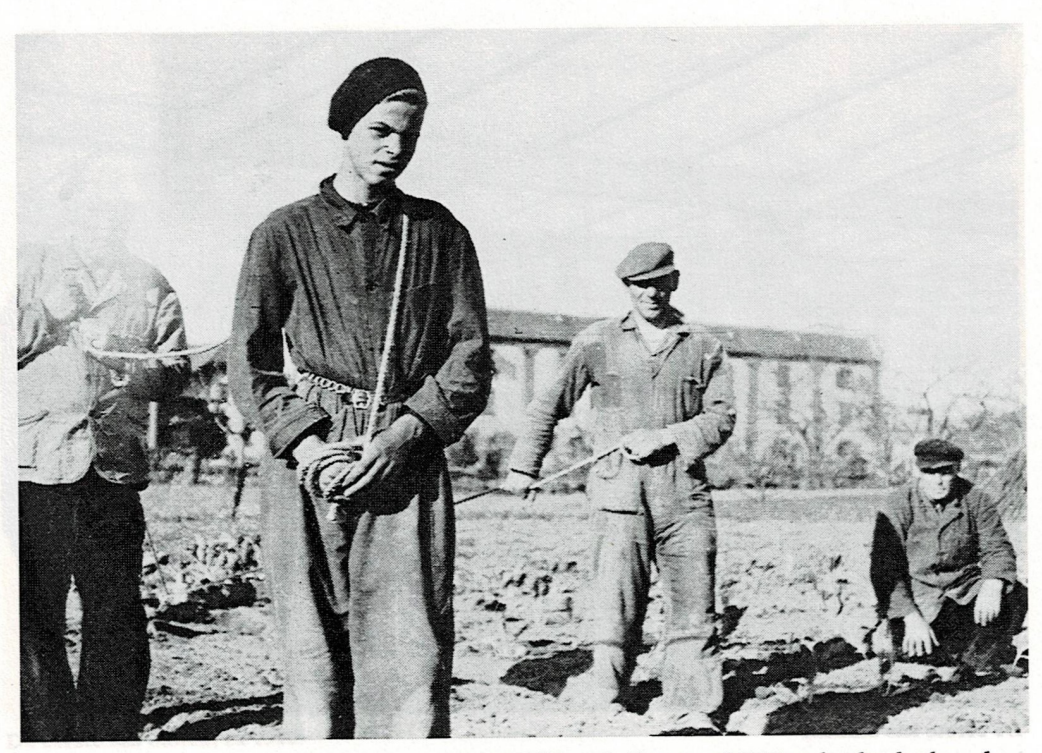

Doeke de Boer, Sjoerd de Jong, Pieter de Jong en Wietze de Boer rond 1955 op het land achter de proeftuin. Op de achtergrond een deel van de Lijempf-gebouwen aan de Potmarge.

ben: Gerrit Stelpstra, Douwe Tamminga, Catharinus Roorda, Fedde Zaagmans, Fop en Willem Piekema, Ivo ten Hulscher, Pieter en Douwe de Jong, de broers Langendijk, Jan Stelpstra, Klaas en Bonne Galema, Albert Dijkstra, Leo Spoelstra, de neven Sjieuwke en Broer Douma, Roelof van der Ploeg, Lucas Sinnema, Kees de Boer, Jan Teensma, de achterneven Jan Hettinga en Douwe Zalmstra, Sjoerd de Jong, Doekele en Wietse de Boer, Binne Binnema, Johan van den Akker, Dries de Boer, de kleinzonen Theo, Hans en Johan Jongma en niet te vergeten de vele vakantiewerkers.

Ook niet onvermeld mogen blijven de vele kinderen van de school of uit de buurt, die al bessenplukkend voor enkele stuivers of dubbeltjes, later kwartjes per kistje aan hun zakgeld of gevulde spaarpot kwamen. Het personeel kwam op afroep boomke leeg kijken, met de schoffel de taken oplichtend of het boomke inderdaad leeg was. Ook het kistje fol of buukje fol, afhankelijk van de feiten op dat moment, werd menigmaal gehoord.

Behalve dat het bedrijf veel en zwaar werk vroeg, had het ook zijn aantrekkelijke kanten: kinderen van twee generaties vonden daar speelruimte; kippen, konijnen en bijen leverden geen grote winsten op, maar verschaften als hobby veel genoegen.

#### Bedrijfsbeëindiging

Lange tijd heeft het bedrijf zich toegelegd op de groente- en fruitteelt met daarnaast enkele andere producten, meest voor eigen gebruik.

Aan het eind van de jaren '50 werd ook de bloementeelt - snijbloemen, pot en perkplanten - in het bedrijf opgenomen. Hiertoe werden in de loop van de jaren '60 voor de nieuwe kassen, voorzien van verwarming en regeninstallaties, grote investeringen gedaan.

Bij de bedrijfsbeëindiging, slechts weinige jaren na deze investeringen, gaf de kwekerij naast een aantal schuren en twee schiphuizen het volgende aanzien.

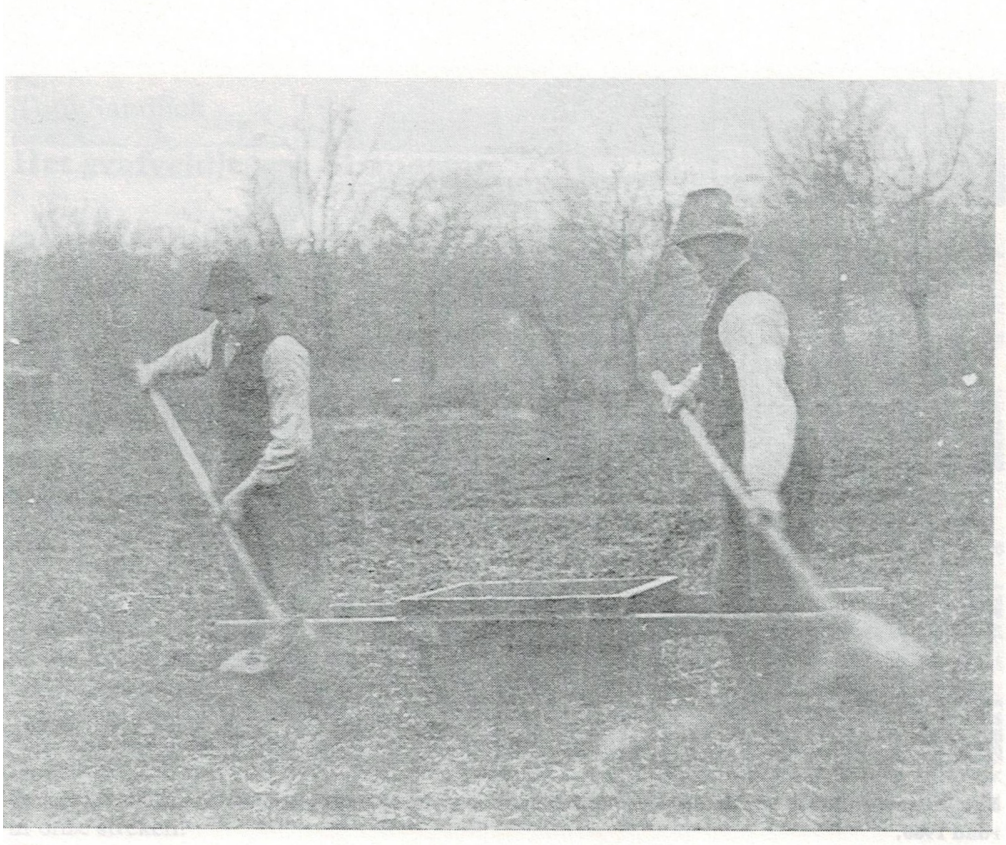

Zo kwam de beer op het land. Achterkant Huizumerlaan.

Vier kassen, koud, met regenleiding en luchting, welke vooral aangewend werden voor de tomatenteelt; een verwarmde kweekkas met loods voor het kweken van jonge planten als cyclamen, azalea's, geraniums en kaapse violen; een Venlokas, een type kas genoemd naar de plaats van herkomst en een kleine en grote Bom kas, genoemd naar de constructeur/leverancier in Wateringen in het Westland, allen verwarmd en van regenleiding voorzien voor de teelt van chrysanten en anjers; en verder nog een rozenkas voor de teelt van snijroosjes en een rolkas met steunen om de kas naar twee andere plaatsen te verrollen.

Verder over het gehele land verspreid een viertal percelen met kistingen, deels bedekt met platglas, schuttingen en bomen en struiken.

In het begin van de jaren '70 gaf de gemeente Leeuwarden uitvoering aan het bestemmingsplan Huizum-Dorp, het stichten van enige schoolgebouwen ten noorden van de Huizumerlaan en ten oosten van de toen nog aan te leggen Oostergoweg. Van 10 april 1969 - de dag waarop de gemeente Leeuwarden voor het eerst te kennen gaf over deze terreinen te willen beschikken - tot zomer 1973 - de periode waarin de familiecombinatie Jongma met de gemeente tot overeenstemming kwam en de gemeenteraad tot koop van de grond en overname van de opstallen en inventaris besloot - zijn er vele contacten met de gemeente op verschillend niveau geweest om te komen tot de koopsom, de schadeloosstelling en een aantal bedingen.

Op 31 december 1973 ging het hek van het bedrijf definitief dicht. Hiermee kwam een einde aan de 70-jarige periode dat het tuindersbedrijf van de familie Jongma bestaan heeft.

Ype en Bouwe, toen beide ouder dan 65 jaar, vonden het welletjes; Piet, nog te jong

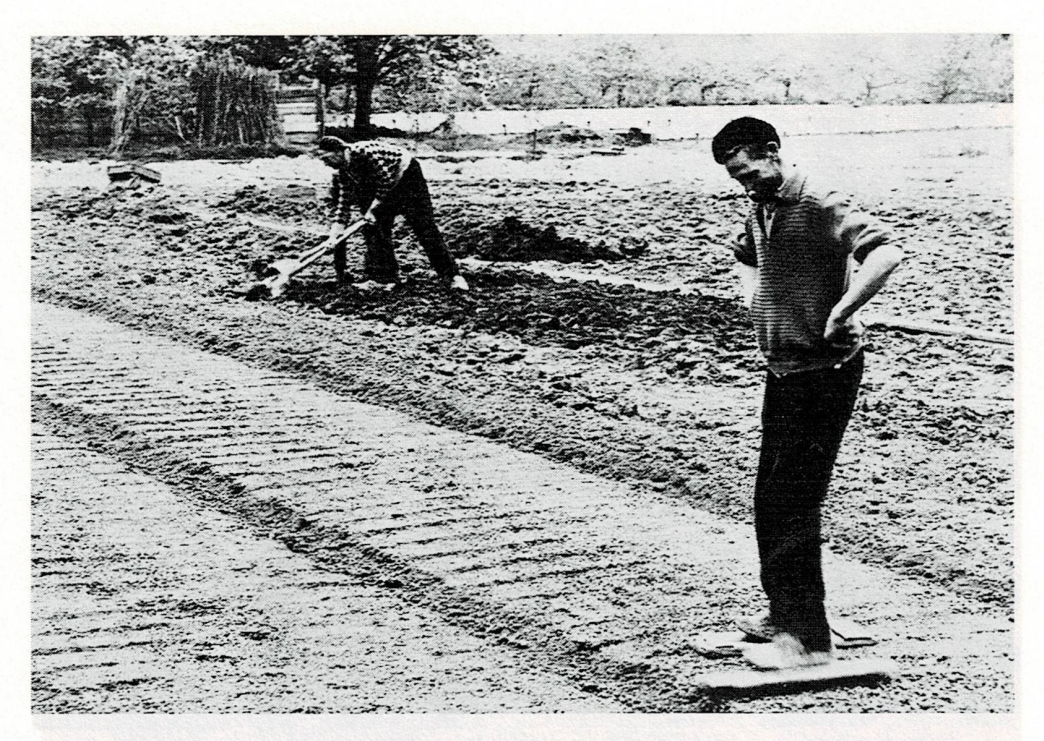

Ype Jongma en Johan van den Akker maken een spinaziebed klaar op het land van Klaas Couperus rond 1960.

om met werken op te houden, vond werk in de magazijnen van V en D te Alkmaar en neef Han werd medewerker aan de plantsoenendienst van de gemeente Leeuwarden.

#### **Noten**

- 1. De administratie in particulier bezit bestaat uit een viertal boeken uit de periode 1903-
- 2. P. Smeding, De Fryske túnbou. Leeuwarden 1979.
- 3. Dr. G. Abma, Ljouwerteradiel. Leeuwarden 1984.
- 4. In januari 1997 werden deze voormalige veilinghallen, waarin de firma De Lange Plastics was gevestigd, volledig door brand verwoest. The model because hand block and start the second
- 5. Stichting Nanning Hendrik Bulthuis, Jaarverslag 1990. Leeuwarden 1990.